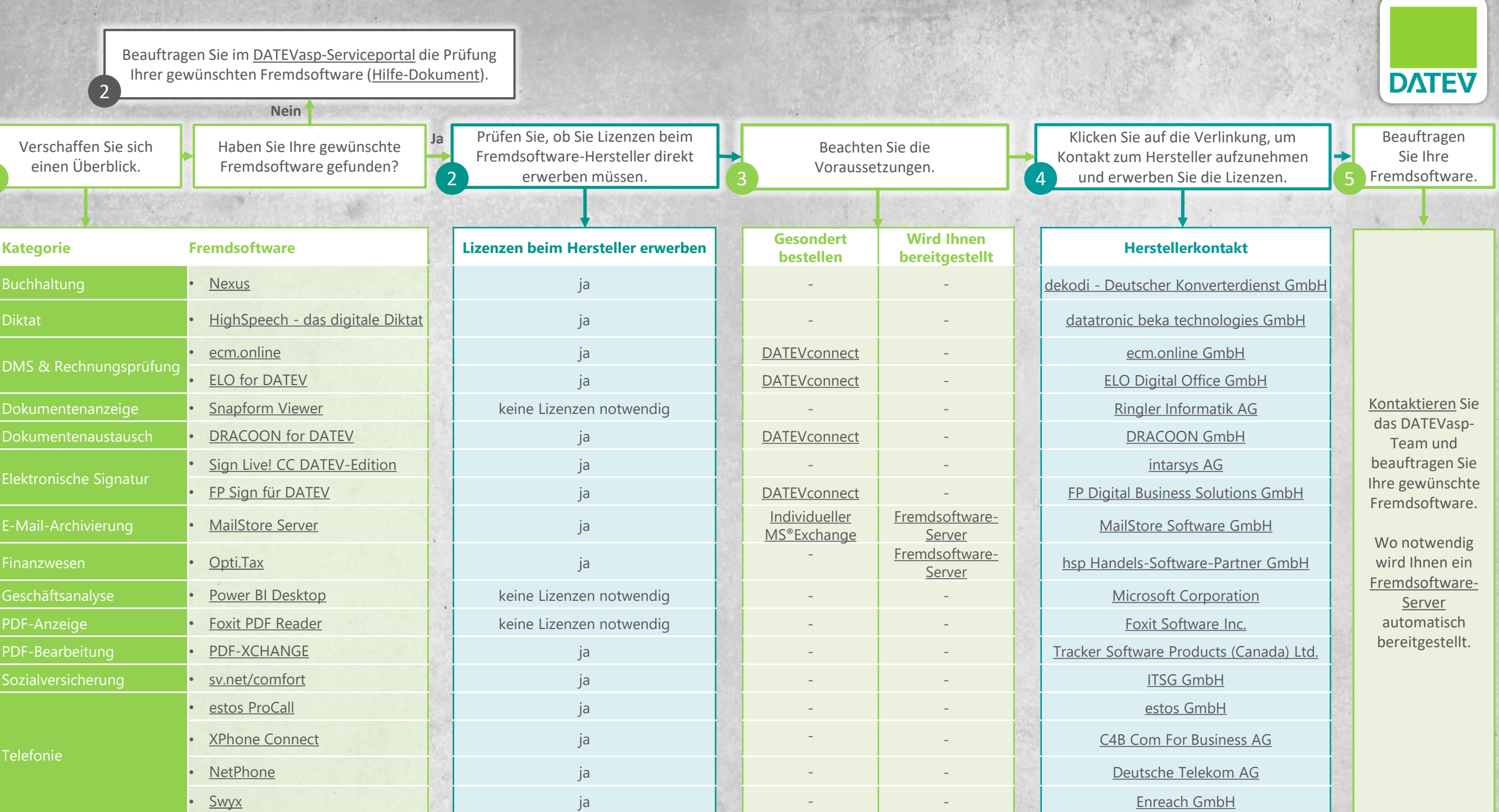

and the state of the state of the state of the state of the state of the state of the state of the state of the

**ANGEL** 

THE REE WAS THE THE STATE OF

## <span id="page-1-0"></span>**Welche Kosten kommen auf Sie zu?**

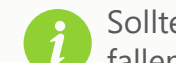

Sollten Sie die **Online-Variante** einer Fremdsoftware beziehen, fallen keine Kosten für das Fremdsoftware-Hosting an.

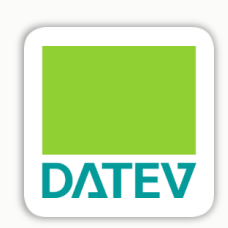

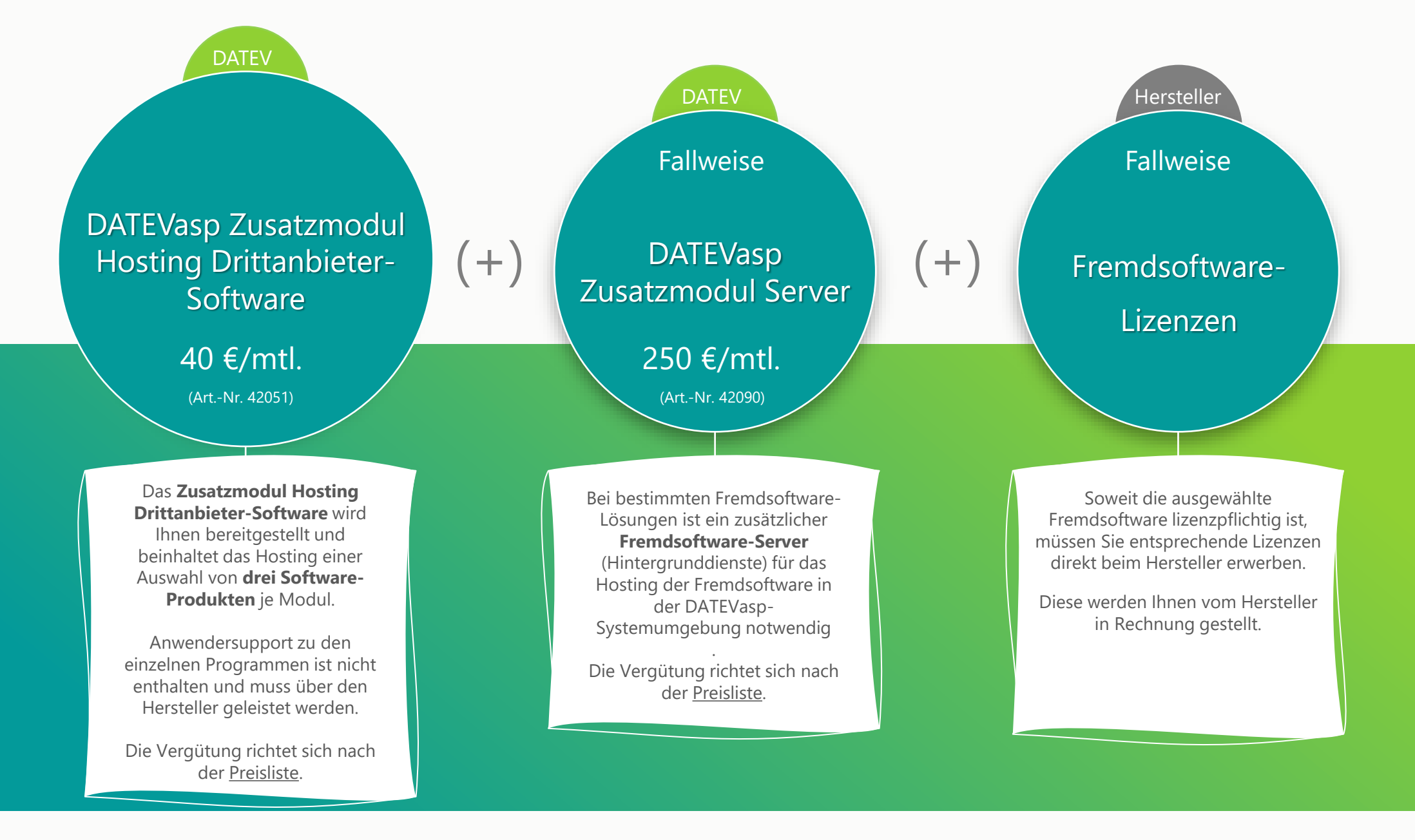